## Recommender Systems

from IERG 4030 by Prof. Wing C. Lau

## Acknowledgements

- The slides used in this chapter are adapted from:
  - CS246 Mining Massive Data-sets, by Jure Leskovec, Stanford University.
  - Yehuda Koren, Robert Bell & ChrisVolinsky, "Lessons from the Netflix Prize," AT&T Research.
  - Some slides and plots borrowed from Yehuda Koren, Robert Bell and Padhraic Smyth

with the author's permission. All copyrights belong to the original author of the material.

# Content-based Systems & Collaborative Filtering

## High Dimensional Data

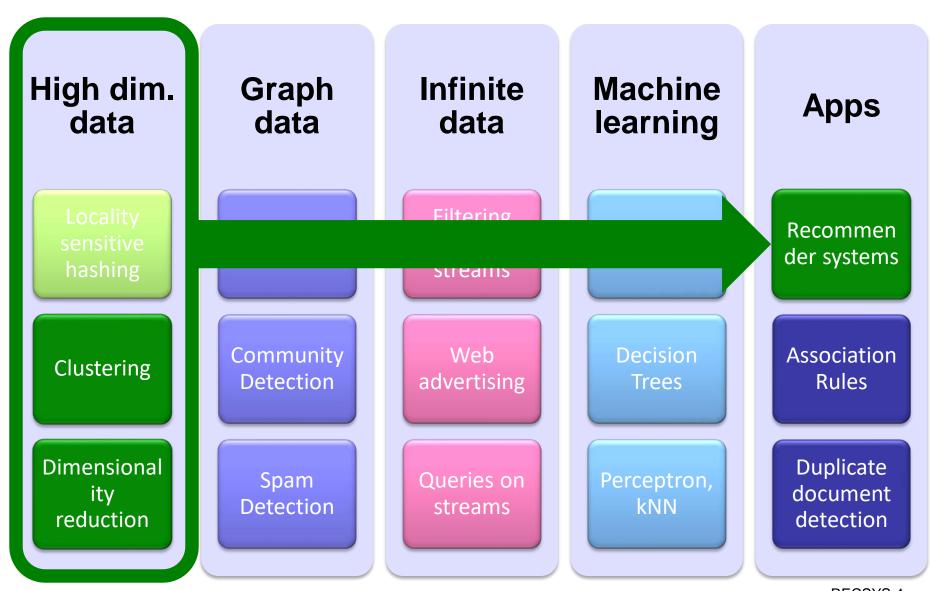

## Example: Recommender Systems

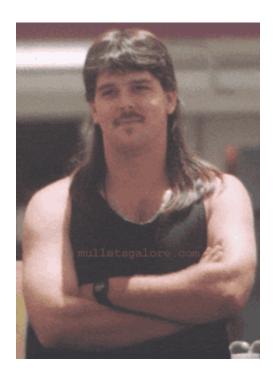

#### o Customer X

- Buys Metallica CD
- Buys Megadeth CD

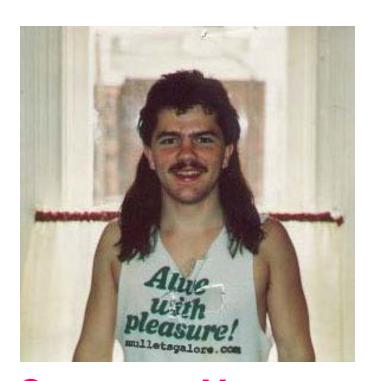

#### Customer Y

- Does search on Metallica
- Recommender system suggests Megadeth from data collected about customer X

**RECSYS 5** 

#### Recommendations

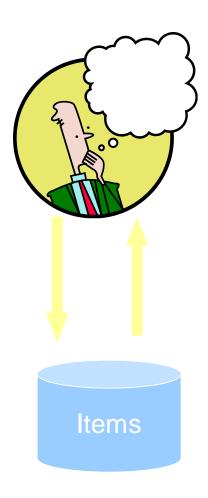

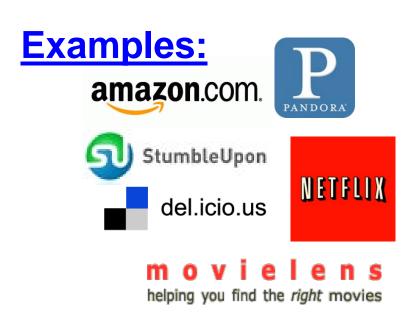

lost-fm Google News

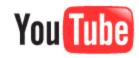

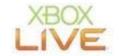

## The Long Tail

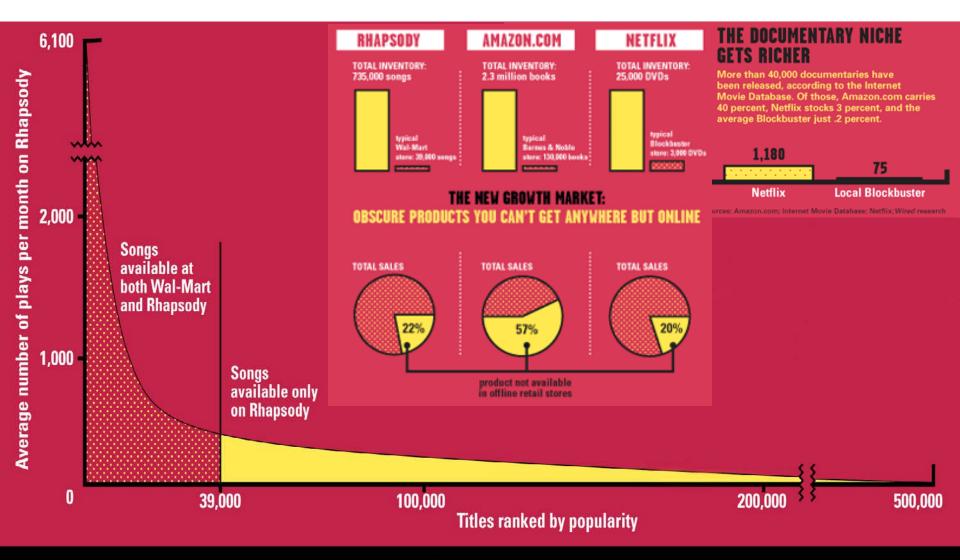

Sources: Erik Brynjolfsson and Jeffrey Hu, MIT, and Michael Smith, Carnegie Mellon; Barnes & Noble; Netflix; RealNetworks

## Physical vs. Online

#### Physical retailers Profit threshold Beyond bricks and mortar there are two main retail for physical stores (like Tower Records) models - one that gets halfway down the Long Tail and another that goes all the way. The first is the familiar hybrid model of Amazon and Netflix, **Hybrid retailers** companies that sell physical goods online. Digital catalogs allow them to offer unlimited selection Profit threshold for stores along with search, reviews, and recommendations, with no retail overhead while the cost savings of massive warehouses and (like Amazon.com) Pure digital retailers no walk-in customers greatly expands the number Profit threshold for stores of products they can sell profitably. with no physical goods Pushing this even further are pure digital services, (like Rhapsody) such as iTunes, which offer the additional savings of delivering their digital goods online at virtually no marginal cost. Since an extra database entry and a few megabytes of storage on a server cost effectively nothing, these retailers have no economic reason not

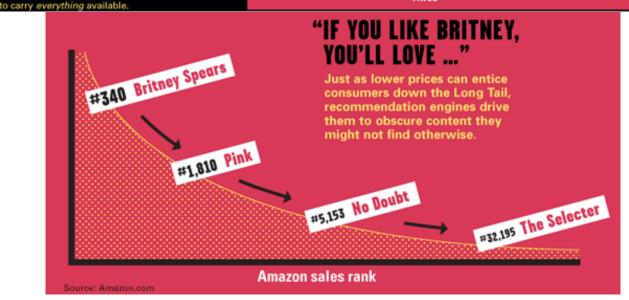

#### **Formal Model**

- X = set of Customers
- o S = set of Items

- Utility function  $u: X \times S \rightarrow R$ 
  - **R** = set of ratings
  - R is a totally ordered set
  - e.g., 0-5 stars, real number in [0,1]

## **Utility Matrix**

|       | Avatar | LOTR | Matrix | Pirates |
|-------|--------|------|--------|---------|
| Alice | 1      |      | 0.2    |         |
| Bob   |        | 0.5  |        | 0.3     |
| Carol | 0.2    |      | 1      |         |
| David |        |      |        | 0.4     |

## **Key Problems**

- o (1) Gathering "known" ratings for matrix
  - How to collect the data in the utility matrix
- (2) Extrapolate unknown ratings from the known ones
  - Mainly interested in high unknown ratings
    - We are not interested in knowing what you don't like but what you like
- o (3) Evaluating extrapolation methods
  - How to measure success/performance of recommendation methods

## (1) Gathering Ratings

#### o Explicit

- Ask people to rate items
- Doesn't work well in practice people can't be bothered

#### Implicit

- Learn ratings from user actions
  - E.g., purchase implies high rating
- What about low ratings?

## (2) Extrapolating Utilities

- Key problem: matrix U is sparse
  - Most people have not rated most items
  - Cold start:
    - New items have no ratings
    - New users have no history

#### o Three approaches to recommender systems:

- 1) Content-based
- 2) Collaborative Filtering
  - Memory-based
    - User-based Collaborative Filtering
    - Item-based Collaborative Filtering
  - Latent factor based

# Content-based Recommender Systems

#### Content-based Recommendations

 Main idea: Recommend items to customer x similar to previous items rated highly by x

#### Example:

- Movie recommendations
  - Recommend movies with same actor(s), director, genre, ...
- Websites, blogs, news
  - Recommend other sites with "similar" content

#### Plan of Action

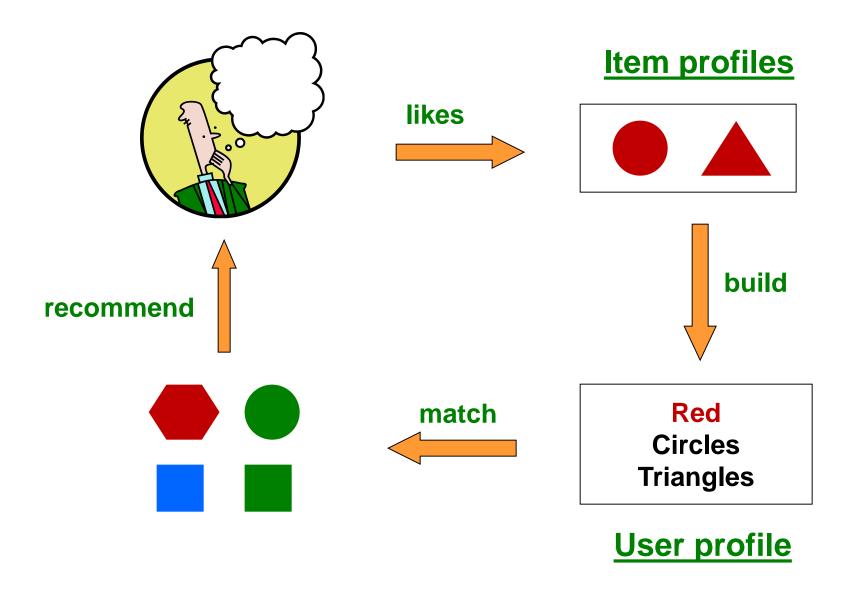

#### Item Profiles

o For each item, create an item profile

### Profile is a set (vector) of features

- Movies: author, title, actor, director,...
- Text: Set of "important" words in document

### o How to pick important features?

- Usual heuristic from text mining is TF-IDF (Term frequency \* Inverse Doc Frequency)
  - Term ... Feature
  - Document ... Item

#### Sidenote: TF-IDF

 $f_{ij}$  = frequency of term (feature) i in doc (item) j

$$TF_{ij} = \frac{f_{ij}}{\max_k f_{kj}}$$

**Note:** we normalize TF to discount for "longer" documents

 $n_i$  = number of docs that mention term i

**N** = total number of docs

$$IDF_i = \log \frac{N}{n_i}$$

TF-IDF score:  $W_{ij} = TF_{ij} \times IDF_i$ 

Doc profile = set of words with highest TF-IDF scores,
together with their scores

#### **User Profiles and Prediction**

#### O User profile possibilities:

- Weighted average of rated item profiles
- Variation: weight by difference from average rating for item

• ...

#### o Prediction heuristic:

Given user profile x and item profile i, estimate

$$u(\mathbf{x}, \mathbf{i}) = \cos(\mathbf{x}, \mathbf{i}) = \frac{x \cdot \mathbf{i}}{||\mathbf{x}|| \cdot ||\mathbf{i}||}$$

## Pros: Content-based Approach

- +: No need for data on other users
  - No cold-start or sparsity problems
- +: Able to recommend to users with unique tastes
- +: Able to recommend new & unpopular items
  - No first-rater problem
- +: Able to provide explanations
  - Can provide explanations of recommended items by listing contentfeatures that caused an item to be recommended

## Cons: Content-based Approach

#### -: Finding the appropriate features is hard

E.g., images, movies, music

#### -: Overspecialization

- Never recommends items outside user's content profile
- People might have multiple interests
- Unable to exploit quality judgments of other users

#### -: Recommendations for new users

• How to build a user profile?

## Collaborative Filtering

## Collaborative filtering

- Recommend items based on past transactions of users
- Analyze relations between users and/or items
- Specific data characteristics are irrelevant
  - Domain-free: user/item attributes are not necessary
  - Can identify elusive aspects

#### amazon.com

Customers who bought items in your Recent History also bought:

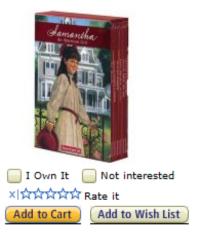

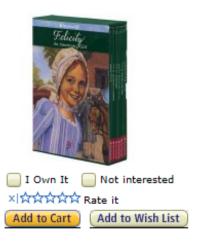

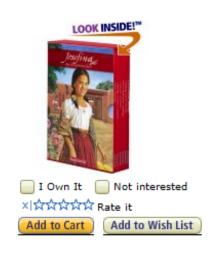

## Collaborative Filtering (CF)

Memory-based (e.g., k-nearest neighbors)

Model-based (e.g., matrix factorization)

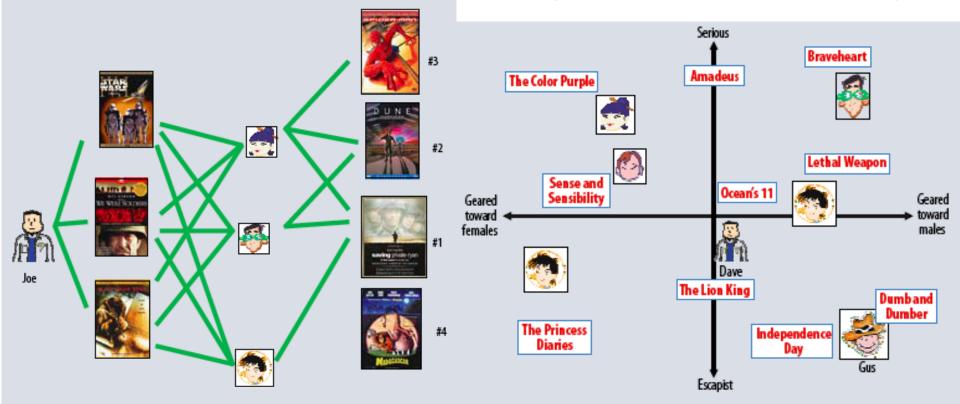

Figure 1. The user-oriented neighborhood method. Joe likes the three movies on the left. To make a prediction for him, the system finds similar users who also liked those movies, and then determines which other movies they liked. In this case, all three liked Saving Private Ryan, so that is the first recommendation. Two of them liked Dune, so that is next, and so on.

Figure 2. A simplified illustration of the latent factor approach, which characterizes both users and movies using two axes—male versus female and serious versus escapist.

http://research.yahoo.com/pub/2859

## Example of Memory-based Collaborative Filtering: User-User Collaborative Filtering

1. Consider user **x** 

2. Find set *N* of other users whose ratings are "similar" to *x*'s ratings, e.g. using K-nearest neighbors (KNN)

3. Recommend items to x based on the weighted ratings of items by users

in **N** 

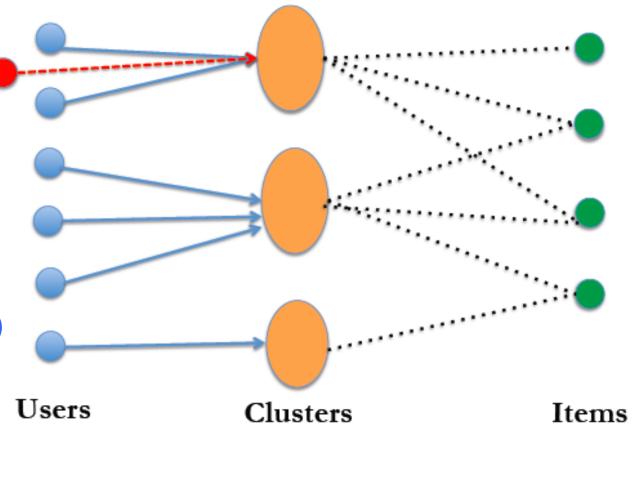

## Similar Users

$$r_x = [*, \_, \_, *, ***]$$
 $r_y = [*, \_, **, **, _]$ 

- Let  $r_x$  be the vector of user x's ratings
- Jaccard similarity measure
  - Problem: Ignores the value of the rating

 $r_x$ ,  $r_y$  as sets:  $r_x = \{1, 4, 5\}$  $r_v = \{1, 3, 4\}$ 

Cosine similarity measure

• 
$$sim(\mathbf{x}, \mathbf{y}) = cos(\mathbf{r}_{\mathbf{x}}, \mathbf{r}_{\mathbf{y}}) = \frac{r_{x} \cdot r_{y}}{||r_{x}|| \cdot ||r_{y}||}$$

$$r_x$$
,  $r_y$  as points:  
 $r_x = \{1, 0, 0, 1, 3\}$   
 $r_y = \{1, 0, 2, 2, 0\}$ 

- Problem: Treats missing ratings as "negative"
- Pearson correlation coefficient

$$(x,y) = \frac{\sum\limits_{i \in I_{xy}} (r_{x,i} - \bar{r_x})(r_{y,i} - \bar{r_y})}{\sqrt{\sum\limits_{i \in I_{xy}} (r_{x,i} - \bar{r_x})^2 \sum\limits_{i \in I_{xy}} (r_{y,i} - \bar{r_y})^2}}$$

 $\overline{\mathbf{r}}_{\mathbf{x}}, \overline{\mathbf{r}}_{\mathbf{y}} \dots$  avg. rating of  $\mathbf{x}, \mathbf{y}$ 

where  $I_{xy}$  is the set of items rated by both user x and user y.

#### Cosine sim:

## Similarity Metric

|   | HP1 | HP2 | HP3 | TW | SW1 | SW2 | SW3 |
|---|-----|-----|-----|----|-----|-----|-----|
| A | 4   |     |     | 5  | 1   |     |     |
| B | 5   | 5   | 4   |    |     |     |     |
| C |     |     |     | 2  | 4   | 5   |     |
| D |     | 3   |     |    |     |     | 3   |

- o Intuitively we want: sim(A, B) > sim(A, C)
- Jaccard similarity: 1/5 < 2/4</li>
- Cosine similarity: 0.386 > 0.322
  - Considers missing ratings as "negative"
  - Solution: subtract the (row) mean

|                                          | HP1 | HP2             | HP3  | TW   | SW1  | SW2 | SW3 | SIM A,B VS. A,C:                                             |
|------------------------------------------|-----|-----------------|------|------|------|-----|-----|--------------------------------------------------------------|
| A                                        | 2/3 |                 |      | 5/3  | -7/3 |     |     | 0.092 > -0.559                                               |
| $egin{array}{c} B \\ C \\ D \end{array}$ | 1/3 | $\frac{1/3}{0}$ | -2/3 | -5/3 | 1/3  | 4/3 | 0   | Notice cosine sim. is correlation when data is centered at 0 |

## Rating Predictions

- Let  $r_x$  be the vector of user x's ratings
- Let N be the set of k users most similar to x who have rated item i
- Prediction for item i of user x:

$$\bullet \ r_{xi} = \frac{1}{k} \sum_{y \in N} r_{yi}$$

$$r_{xi} = \frac{\sum_{y \in N} s_{xy} \cdot r_{yi}}{\sum_{y \in N} s_{xy}}$$

**Shorthand:** 

$$s_{xy} = sim(x, y)$$

- Other options?
- Many other tricks possible...

## Another type of Memory-based Collaborative Filtering: : Item-Item based Collaborative Filtering

- So far: User-user collaborative filtering
- o Another view: Item-item
  - For item *i*, find other similar items
  - Estimate rating for item i based
     on the target user's ratings on items similar to item i
  - Can use same similarity metrics and prediction functions as in user-user model

$$r_{xi} = \frac{\sum_{j \in N(i;x)} s_{ij} \cdot r_{xj}}{\sum_{j \in N(i;x)} s_{ij}}$$

 $s_{ij}$ ... similarity of items i and j  $r_{xj}$ ...rating of user x on item j N(i;x)... set items rated by x similar to i

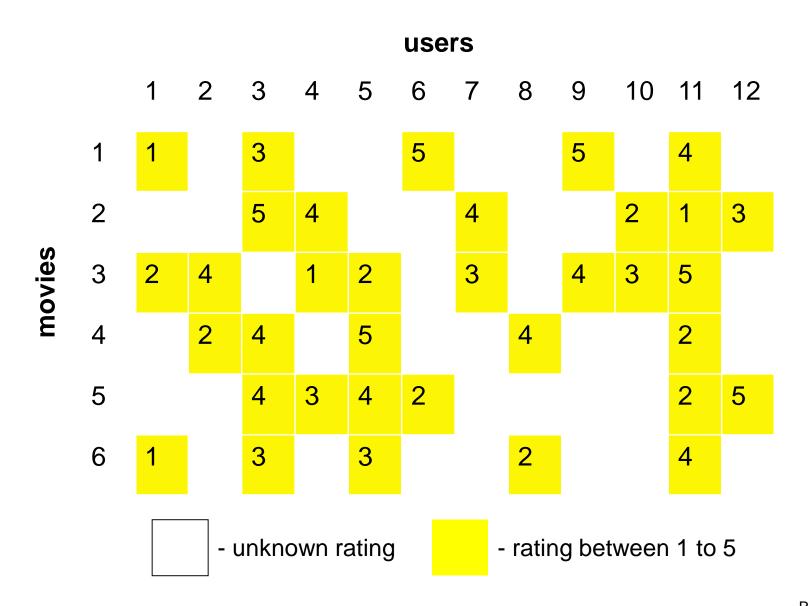

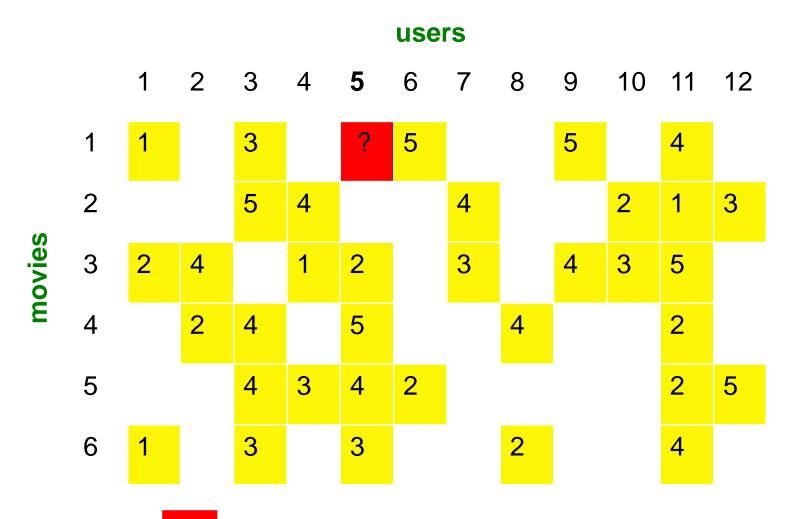

- estimate rating of movie 1 by user 5

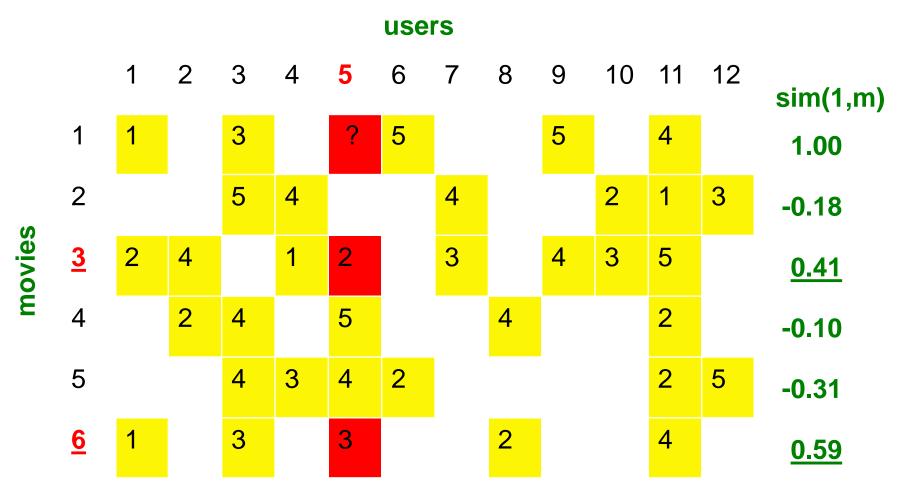

#### **Neighbor selection:**

Identify movies similar to movie 1, rated by user 5

#### Here we use Pearson correlation as similarity:

- 1) Subtract mean rating  $m_i$  from each movie i  $m_1 = (1+3+5+5+4)/5 = 3.6$ row 1: [-2.6, 0, -0.6, 0, 0, 1.4, 0, 0, 1.4, 0, 0.4, 0]
- 2) Compute cosine similarities between rows RECSYS 34

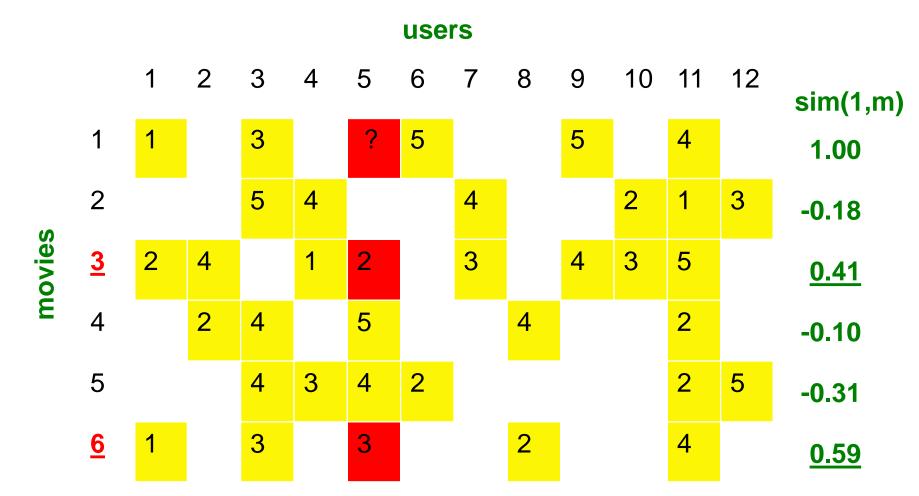

#### **Compute similarity weights:**

$$s_{13}$$
=0.41,  $s_{16}$ =0.59

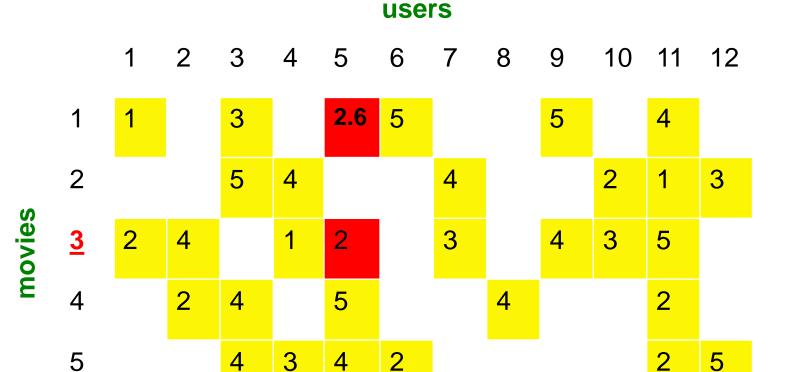

2

4

#### **Predict by taking weighted average:**

3

3

<u>6</u>

$$r_{15} = (0.41*2 + 0.59*3) / (0.41+0.59) = 2.6$$

## Common Practice for Item-Item Collaborative Filtering

- Define similarity s<sub>ii</sub> of items i and j
- Select K nearest neighbors (KNN): N(i; x)
  - Set of Items most similar to item i, that were rated by x
- $\circ$  Estimate rating  $r_{xi}$  as the weighted average:

$$\hat{r}_{xi} = \frac{\sum_{j \in N(i;x)} s_{ij} \cdot r_{xj}}{\sum_{j \in N(i;x)} s_{ij}}$$

N(i;x) = set of items similar to item i that were rated by x  $s_{ij}$  = similarity of items i and j  $r_{xj}$  = rating of user x on item j

RECSYS 37

#### Item-Item vs. User-User

|       | Avatar | LOTR | Matrix | Pirates |
|-------|--------|------|--------|---------|
| Alice | 1      |      | 0.8    |         |
| Bob   |        | 0.5  |        | 0.3     |
| Carol | 0.9    |      | 1      | 0.8     |
| David |        |      | 1      | 0.4     |

- In practice, it has been observed that <u>item-item</u>
   often works better than user-user
- Why? Items are simpler, users have multiple tastes

# Pros/Cons of Collaborative Filtering

#### + Works for any kind of item

No feature selection needed

#### o - Cold Start:

Need enough users in the system to find a match

#### o - Sparsity:

- The user/ratings matrix is sparse
- Hard to find users that have rated the same items

#### o - First rater:

- Cannot recommend an item that has not been previously rated
- New items, Esoteric items

#### - Popularity bias:

- Cannot recommend items to someone with unique taste
- Tends to recommend popular items

# **Hybrid Methods**

- Implement two or more different recommenders and combine predictions
  - Perhaps using a linear model
- Add content-based methods to collaborative filtering
  - Item profiles for new item problem
  - Demographics to deal with new user problem

# Remarks & Practical Tips

- Evaluation
- Error metrics
- Complexity / Speed

## **Evaluation**

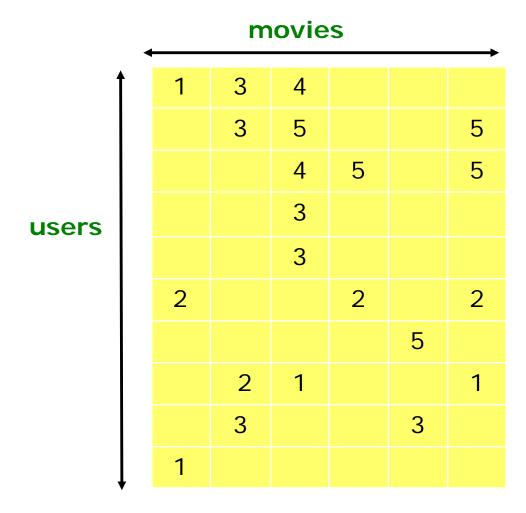

## **Evaluation**

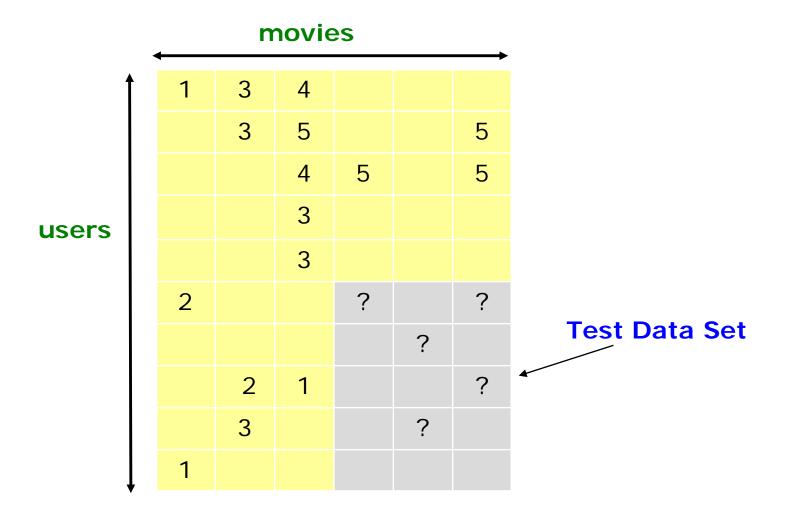

# **Evaluating Predictions**

- Compare predictions with known ratings
  - Root-mean-square error (RMSE)
    - where is predicted, is the true rating of x on i
  - Precision at top 10:
    - % of those in top 10
  - Rank Correlation:
    - Spearman's correlation between system's and user's complete rankings
- Another approach: 0/1 model
  - Coverage:
    - Number of items/users for which system can make predictions
  - Precision = TP / (TP + FP)
  - Accuracy = (TP+TN) / (TP + FP + TN + FN)
  - Receiver Operating characteristic (ROC) Curve

Y-axis: True Positive Rates (TPR); X-axis False Positive Rates (FPR)

- TPR (aka Recall) = TP / P = TP / (TP+FN) ;
- FPR = FP / N = FP / (FP + TN)
- See https://en.wikipedia.org/wiki/Precision and recall

#### **Problems with Error Measures**

- Narrow focus on accuracy sometimes misses the point
  - Prediction Diversity
  - Prediction Context
  - Order of predictions
- o In practice, we care only to predict high ratings:
  - RMSE might penalize a method that does well for high ratings and badly for others

# Collaborative Filtering: Complexity

- Expensive step is finding k most similar customers: O(|X|)
  - Recall that X = set of customers in the system
- Too expensive to do at runtime
  - Could pre-compute using clustering as approx.
- Naïve pre-computation takes time O(N |C|)
  - |C| = # of clusters = k in the k-means; N = # of data points;
- We already know how to do this!
  - Near-neighbor search in high dimensions (LSH)
  - Clustering
  - Dimensionality reduction

# Tip: Add Data

#### Leverage all the data

- Don't try to reduce data size in an effort to make fancy algorithms work
- Simple methods on large data do best

#### Add more data

e.g., add IMDB data on genres

#### More data beats better algorithms

http://anand.typepad.com/datawocky/2008/03/more-data-usual.html

# Recommender Systems: Latent Factor Models

# Collaborative Filtering via Latent Factor Models (e.g., SVD)

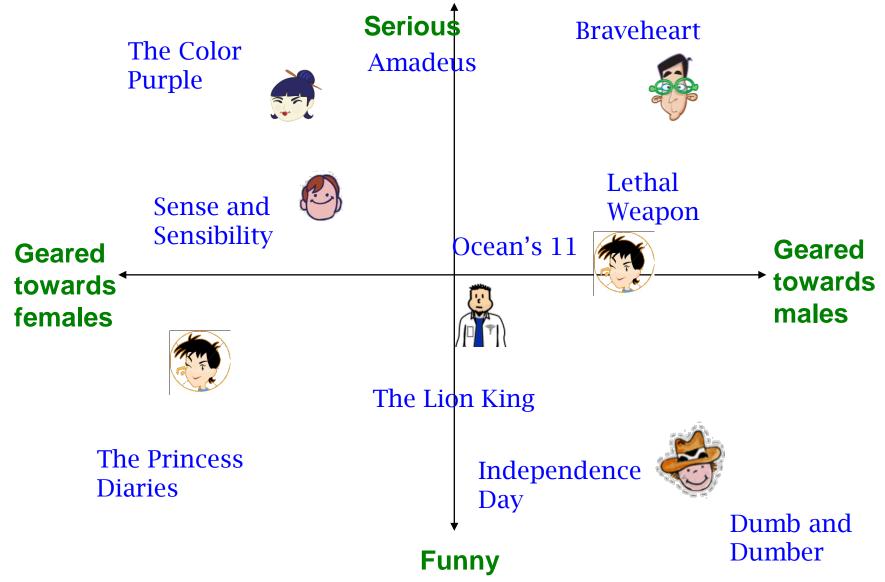

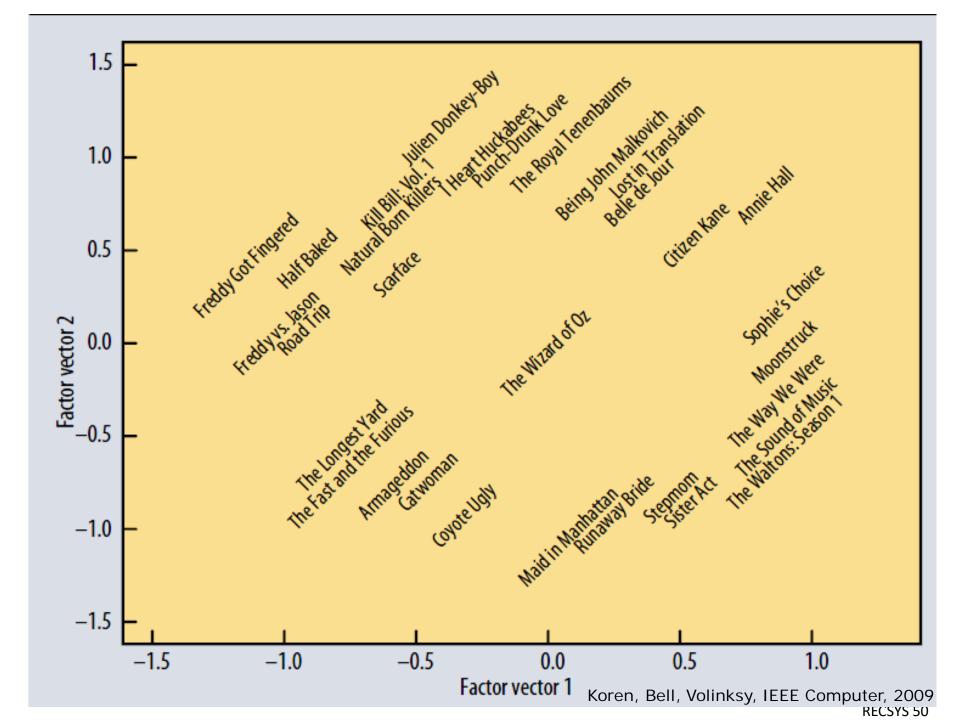

# The Netflix Utility Matrix R

480.000 users

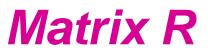

17,700 movies

| + |   |   |   |   |   |  |  |  |  |
|---|---|---|---|---|---|--|--|--|--|
| 1 | 3 | 4 |   |   |   |  |  |  |  |
|   | 3 | 5 |   |   | 5 |  |  |  |  |
|   |   | 4 | 5 |   | 5 |  |  |  |  |
|   |   | 3 |   |   |   |  |  |  |  |
|   |   | 3 |   |   |   |  |  |  |  |
| 2 |   |   | 2 |   | 2 |  |  |  |  |
|   |   |   |   | 5 |   |  |  |  |  |
|   | 2 | 1 |   |   | 1 |  |  |  |  |
|   | 3 |   |   | 3 |   |  |  |  |  |
| 1 |   |   |   |   |   |  |  |  |  |

# Utility Matrix R: Evaluation

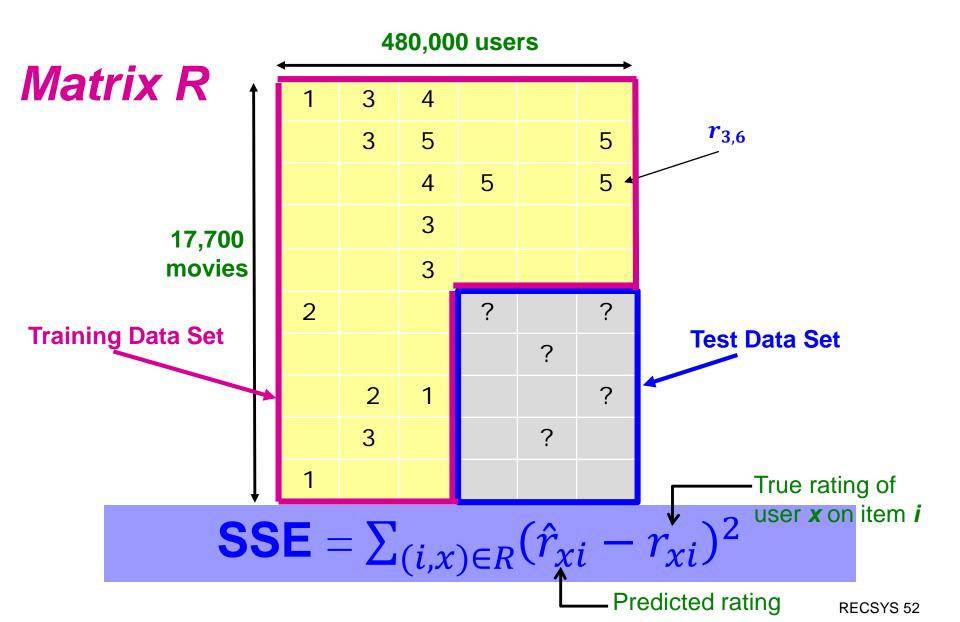

#### **Latent Factor Models**

o "SVD" on Netflix data:  $\mathbf{R} \approx \mathbf{Q} \cdot \mathbf{P}^T$ 

**SVD:**  $A = U \Sigma V^T$ 

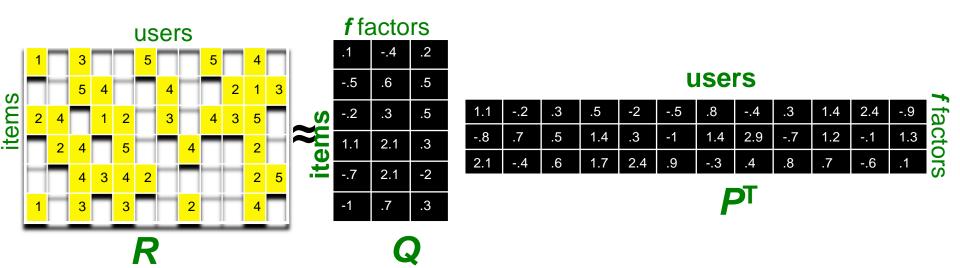

- For now let's assume we can approximate the rating matrix
   R as a product of "thin" Q · PT
  - R has missing entries but let's ignore that for now!
    - Basically, we will want the reconstruction error to be small on known ratings and we don't care about the values on the missing ones

# Ratings as Products of Factors

o How to estimate the missing rating of user x for item i?

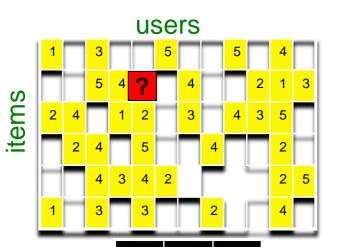

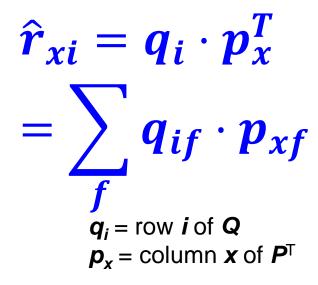

|                  | .1  | 4   | .2 |  |  |  |  |  |
|------------------|-----|-----|----|--|--|--|--|--|
| 1                | 5   | .6  | .5 |  |  |  |  |  |
|                  | 2   | .3  | .5 |  |  |  |  |  |
| )                | 1.1 | 2.1 | .3 |  |  |  |  |  |
|                  | 7   | 2.1 | -2 |  |  |  |  |  |
|                  | -1  | .7  | .3 |  |  |  |  |  |
| <b>f</b> factors |     |     |    |  |  |  |  |  |

| U3613   |    |    |     |     |    |     |     |    |     |     |     |
|---------|----|----|-----|-----|----|-----|-----|----|-----|-----|-----|
| SJO 1.1 | 2  | .3 | .5  | -2  | 5  | .8  | 4   | .3 | 1.4 | 2.4 | 9   |
| 8 act   | .7 | .5 | 1.4 | .3  | -1 | 1.4 | 2.9 | 7  | 1.2 | 1   | 1.3 |
| 2.1     | 4  | .6 | 1.7 | 2.4 | .9 | 3   | .4  | .8 | .7  | 6   | .1  |

LICARC

PT

# Ratings as Products of Factors

o How to estimate the missing rating of user x for item i?

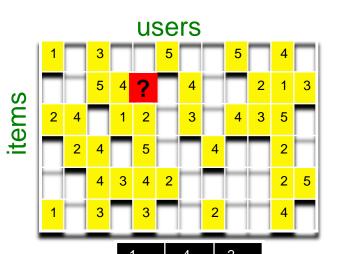

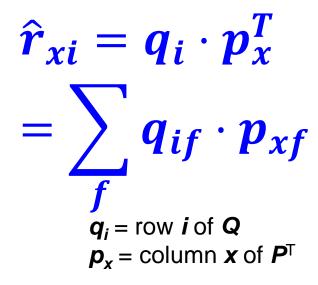

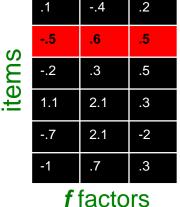

|     |     |    |    |     |     | J. J. J |     |     |    |     |     |     |
|-----|-----|----|----|-----|-----|---------|-----|-----|----|-----|-----|-----|
| ors | 1.1 | 2  | .3 | .5  | -2  | 5       | .8  | 4   | .3 | 1.4 | 2.4 | 9   |
| act | 8   | .7 | .5 | 1.4 | .3  | -1      | 1.4 | 2.9 | 7  | 1.2 | 1   | 1.3 |
| f   | 2.1 | 4  | .6 | 1.7 | 2.4 | .9      | 3   | .4  | .8 | .7  | 6   | .1  |
|     |     |    |    |     | •   |         |     | •   |    | •   |     |     |

users

PT

# Ratings as Products of Factors

 How to estimate the missing rating of user x for item i?

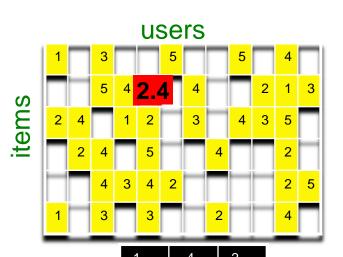

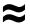

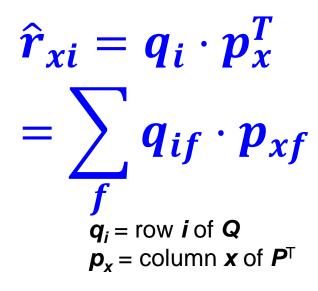

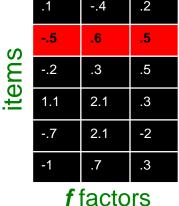

users -.2 .3 .5 -.5 1.1 8. .3 .7 .5 1.4 -1 1.4 2.9 -.7 .6 2.4 .9 1.7 -.3 .8 PT

2.4

-.6

-.9

1.3

.1

1.4

1.2

#### **Latent Factor Models**

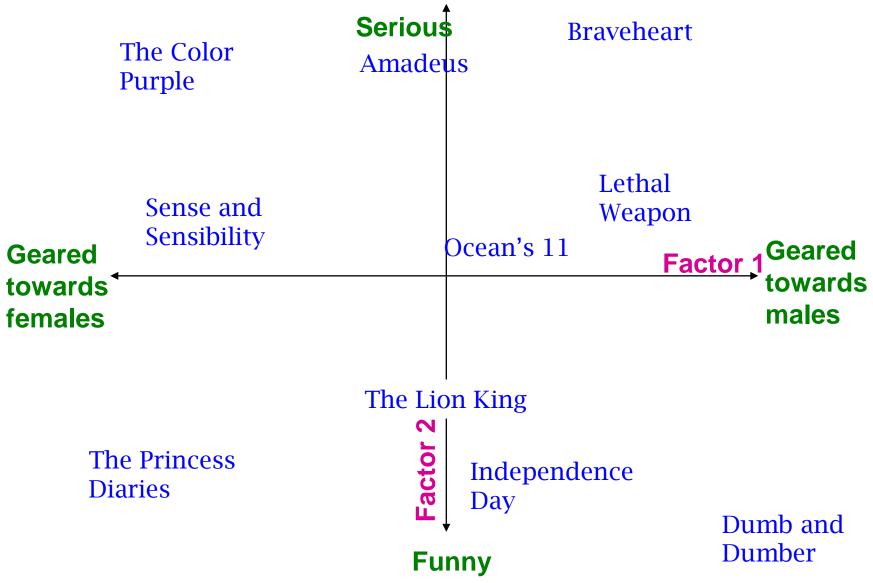

#### **Latent Factor Models**

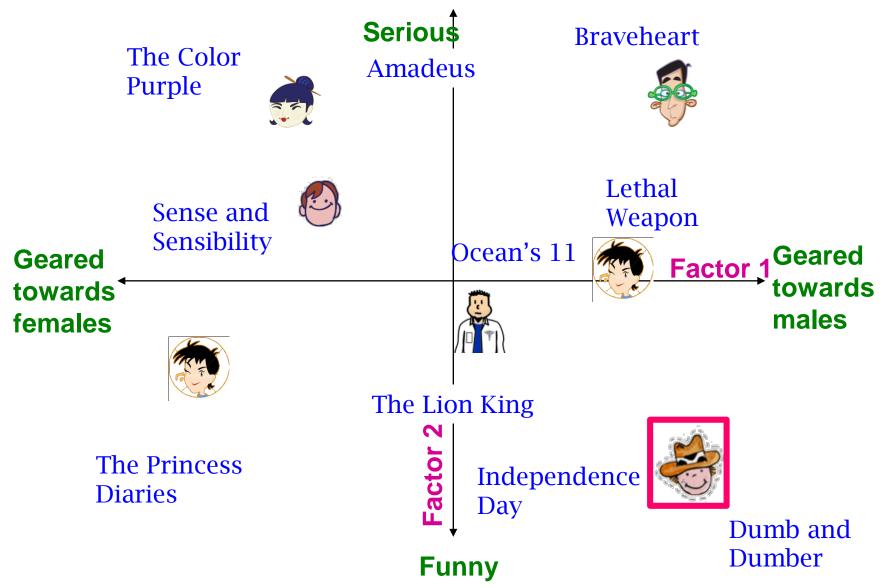

# Recap: SVD

#### o Remember SVD:

- A: Input data matrix
- **U**: Left singular vecs
- V: Right singular vecs
- Σ: Singular values

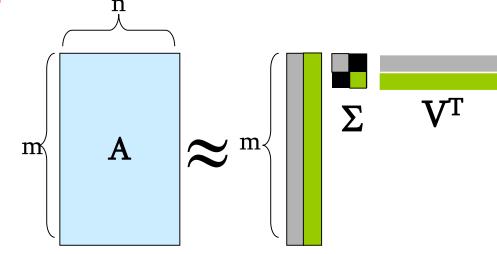

SVD gives minimum reconstruction error (SSE!)

$$\min_{U,V,\Sigma} \sum_{ij} (A_{ij} - [U\Sigma V^{\mathrm{T}}]_{ij})^2$$

The sum goes over all entries. But our *R* has missing entries!

So in our case, "SVD" on Netflix data: R ≈ Q · P<sup>T</sup>

$$\bullet$$
  $A = R$ ,  $Q = U$ ,  $P^{T} = \Sigma V^{T}$ 

$$\hat{\boldsymbol{r}}_{xi} = \boldsymbol{q}_i \cdot \boldsymbol{p}_x^T$$

• But, we are not done yet! R has missing entries!

#### **Latent Factor Models**

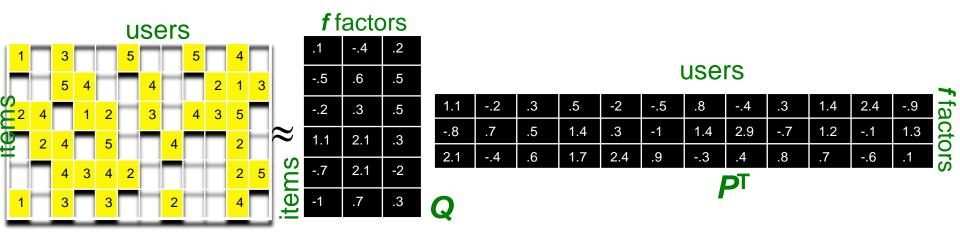

- SVD isn't defined when entries are missing!
- Use specialized methods to find P, Q
  - $\bullet \quad \min_{P,O} \sum_{(i,x)\in \mathbb{R}} (r_{xi} q_i \cdot p_x^T)^2$
  - Note:
    - We don't require cols of P, Q to be orthogonal/unit length
    - P, Q map users/movies to a latent space
    - The most popular model among Netflix contestants

# Dealing with Missing Entries

- Want to minimize SSE for unseen test data
- Idea: Minimize SSE on training data
  - Want large f (# of factors) to capture all the signals
  - But, SSE on test data begins to rise for f > 2

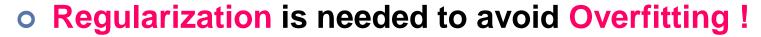

- Allow rich model where there are sufficient data
- Shrink aggressively where data are scarce

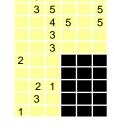

$$\min_{P,Q} \sum_{\text{training}} (r_{xi} - q_i p_x^T)^2 + \lambda \left[ \sum_{x} \|p_x\|^2 + \sum_{i} \|q_i\|^2 \right]$$
"error"
"length"

λ... regularization parameter

# Recommendations via Latent Factor Models (e.g., SVD++ by the [Bellkor Team])

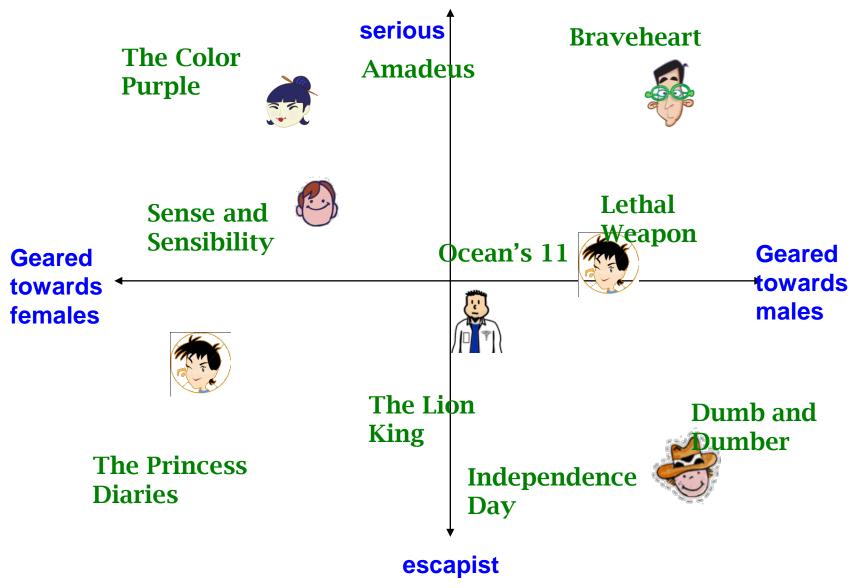

# Dealing with Missing Entries

- Want to minimize SSE for unseen test data
- Idea: Minimize SSE on training data
  - Want large f (# of factors) to capture all the signals
  - But, SSE on test data begins to rise for f > 2

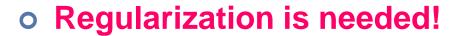

- Allow rich model where there are sufficient data
- Shrink aggressively where data are scarce

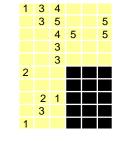

$$\min_{P,Q} \sum_{\text{training}} (r_{xi} - q_i p_x^T)^2 + \lambda \left[ \sum_{x} \|p_x\|^2 + \sum_{i} \|q_i\|^2 \right]$$
"error"
"length"

 $\lambda$ ... regularization parameter

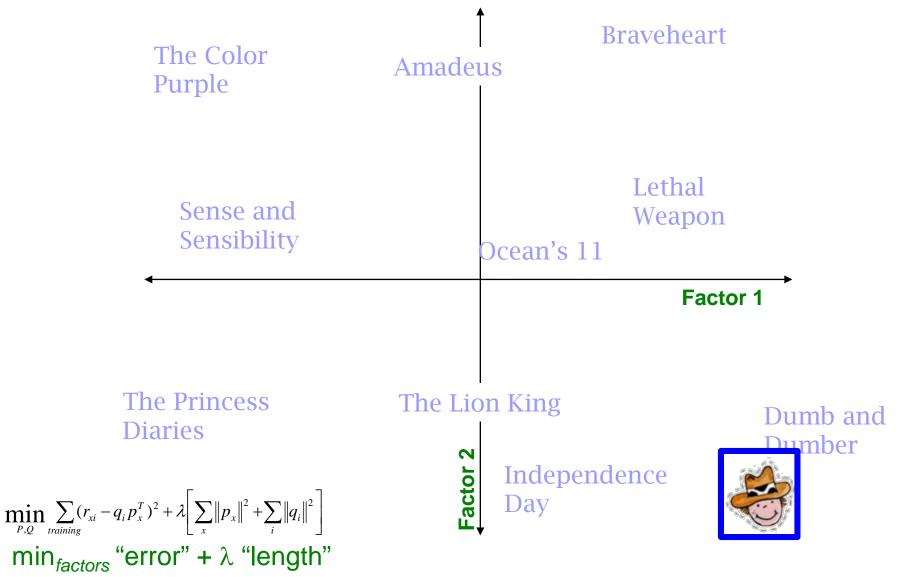

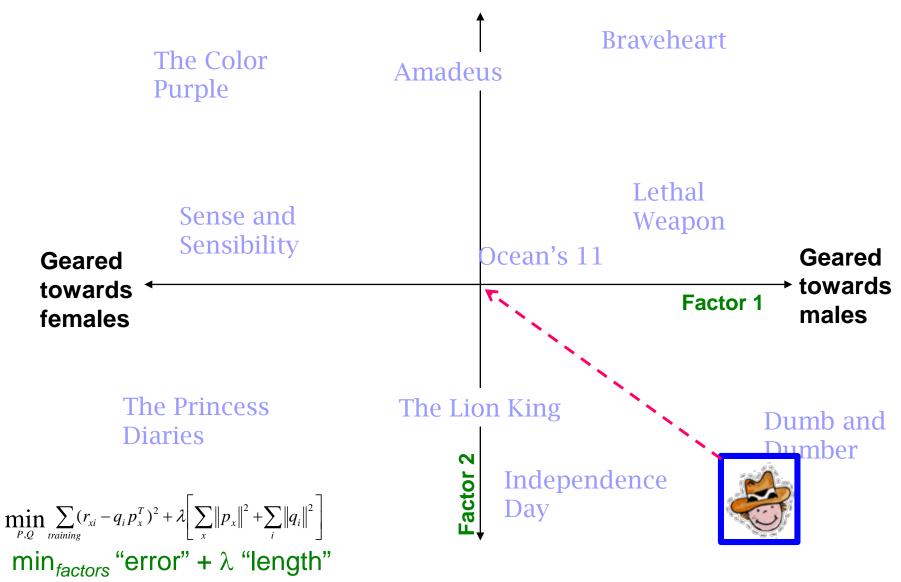

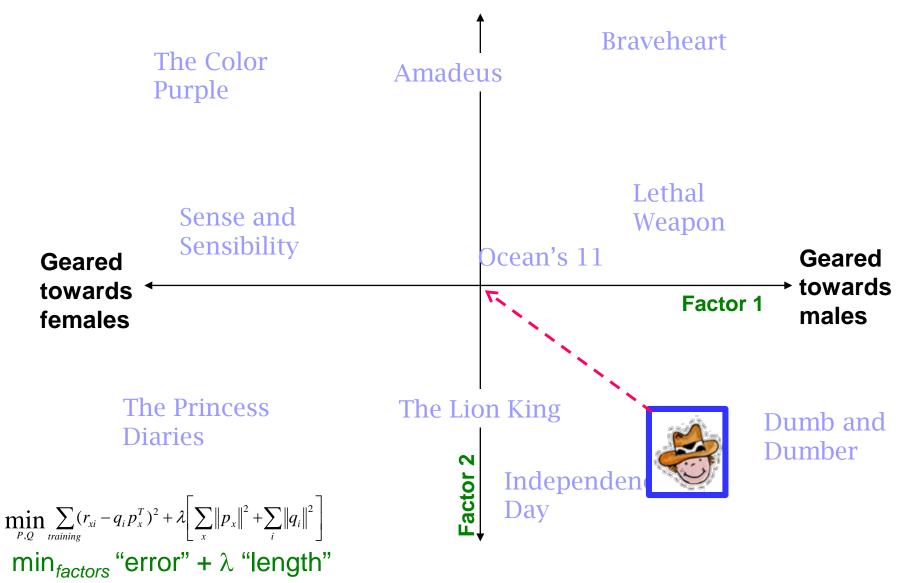

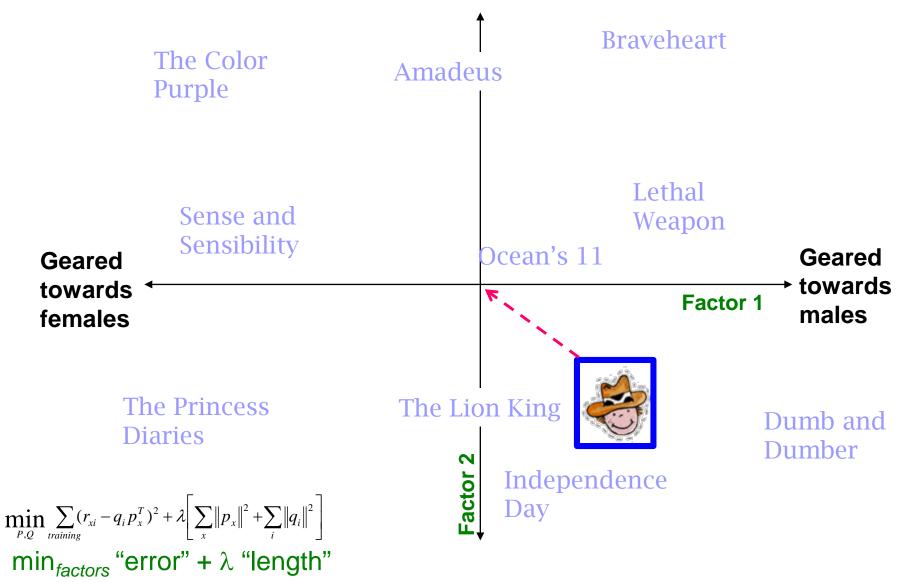

# Use Gradient Descent to search for the optimal settings

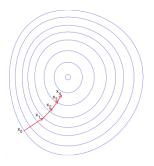

Want to find matrices P and Q:

$$\min_{\substack{P,Q \\ P,Q \\ \text{training} \\ \text{O Gradient descent:}}} (r_{xi} - q_i \ p_x^T)^2 + \lambda \left[ \sum_{x} \left\| p_x \right\|^2 + \sum_{i} \left\| q_i \right\|^2 \right]$$

- - Initialize P and Q (using SVD, pretend missing ratings are
  - Do gradient descent:

• 
$$\mathbf{Q} \leftarrow \mathbf{Q} - \eta \cdot \nabla \mathbf{Q}$$

 Where \( \nabla \mathbf{Q} \) is gradient/derivative of matrix \( \mathbf{Q} \):  $\nabla Q = [\nabla q_{if}]$  and  $\nabla q_{if} = \sum_{x,i} -2(r_{xi} - q_i p_x^T)p_{xf} + 2\lambda q_{if}$ 

- Here  $q_{if}$  is entry f of row  $q_i$  of matrix Q
- **Observation: Computing gradients is slow!**

How to compute gradient of a matrix? Compute gradient of every element independently!

# Degression to the lecture notes of Regression and Gradient Descent by Andrew Ng's Machine Learning course from Coursera

# (Batch) Gradient Descent

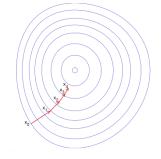

#### Want to find matrices P and Q:

$$\min_{\substack{P,Q \\ P,Q \\ \text{training} \\ \text{O Gradient descent:}}} (r_{xi} - q_i \ p_x^T)^2 + \lambda \Bigg[ \sum_x \|p_x\|^2 + \sum_i \|q_i\|^2 \Bigg]$$

- - Initialize *P* and *Q* (using SVD, pretend missing ratings are
  - Do gradient descent:

• 
$$\mathbf{Q} \leftarrow \mathbf{Q} - \eta \cdot \nabla \mathbf{Q}$$

 Where \( \nabla \mathbf{Q} \) is gradient/derivative of matrix \( \mathbf{Q} \):  $\nabla Q = [\nabla q_{if}]$  and  $\nabla q_{if} = \sum_{x,i} -2(r_{xi} - q_i p_x^T)p_{xf} + 2\lambda q_{if}$ 

- Here  $q_{if}$  is entry f of row  $q_i$  of matrix Q
- Observation: Computing gradients is slow!

How to compute gradient of a matrix? Compute gradient of every element independently!

#### Stochastic Gradient Descent

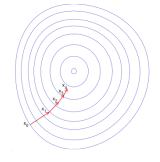

#### Gradient Descent (GD) vs. Stochastic GD

• Observation:  $\nabla Q = [\nabla q_{if}]$  where

$$\nabla q_{if} = \sum_{x,i} -2(r_{xi} - q_{if}p_{xf})p_{xf} + 2\lambda q_{if} = \sum_{x,i} \nabla \boldsymbol{Q}(\boldsymbol{r_{xi}})$$

- Here  $q_{if}$  is entry f of row  $q_i$  of matrix Q
- $Q = Q \square$   $Q = Q \eta \left[ \sum_{x,i} \nabla Q (r_{xi}) \right]$
- Idea: Instead of evaluating gradient over all ratings evaluate it for each individual rating and make a step

• GD: 
$$Q \leftarrow Q - \eta \left[ \sum_{r_{xi}} \nabla Q(r_{xi}) \right]$$

$$\circ$$
 SGD:  $Q\leftarrow Q-\Box$   $Q(r_{xi})$ 

- Faster convergence!
  - Need more steps but each step is computed much faster

## SGD vs. GD

Convergence of GD vs. SGD

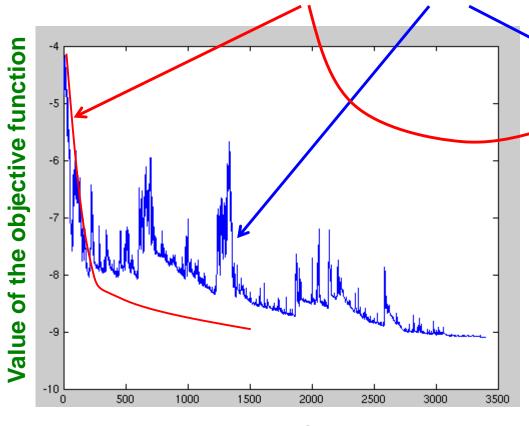

Iteration/step

**GD** improves the value of the objective function at every step.

**SGD** improves the value but in a "noisy" way.

**GD** takes fewer steps to converge but each step takes much longer to compute.

In practice, **SGD** is much faster! RECSYS 73

#### Stochastic Gradient Descent

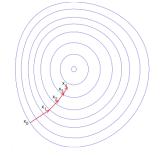

#### Stochastic gradient decent:

- Initialize P and Q (using SVD, pretend missing ratings are
   0)
- Then iterate over the ratings (multiple times if necessary) and update factors:

#### For each $r_{xi}$ :

- $\varepsilon_{xi} = r_{xi} q_i \cdot p_x^T$  (derivative of the "error")
- $q_i \leftarrow q_i + \eta \ (\varepsilon_{xi} \ p_x \lambda \ q_i)$  (update equation)
- $p_x \leftarrow p_x + \eta \ (\varepsilon_{xi} \ q_i \lambda \ p_x)$  (update equation)

#### o 2 for loops:

- For until convergence:
  - For each r<sub>xi</sub>
    - Compute gradient, do a "step"

... learning rate

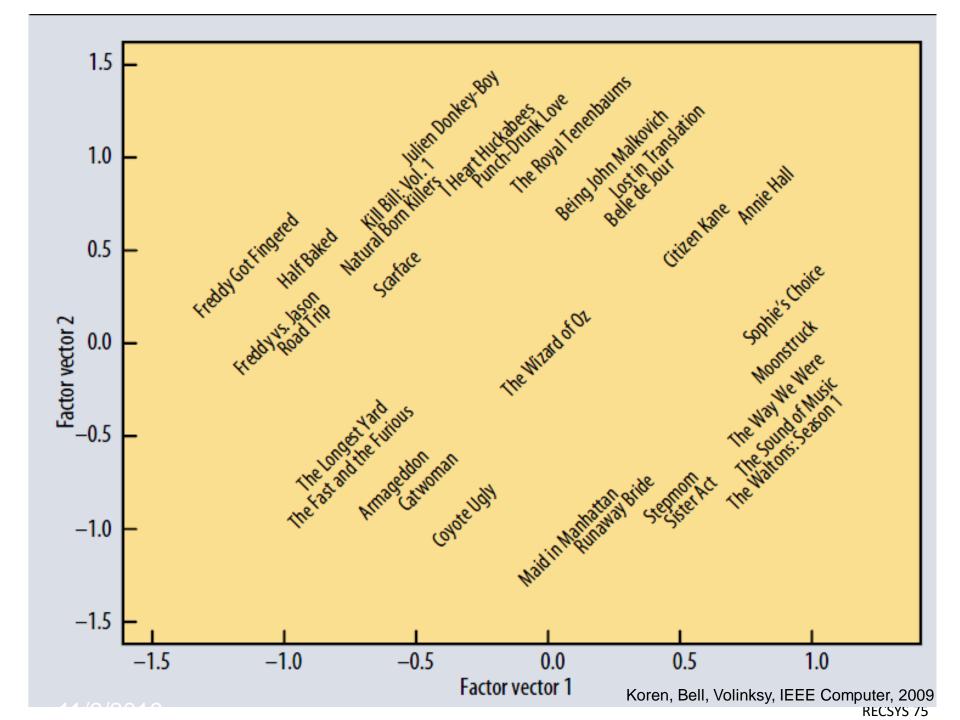

## Summary: Recommendations via Optimization

#### o Goal: Make good recommendations

- Quantify goodness using SSE:
   So, Lower SSE means better recommendations
- We want to make good recommendations on items that some user has not yet seen.
- Let's set values for P and Q such that they work well on known (user, item) ratings
- And hope these values for P and Q will predict well the unknown ratings
- This is the a case where we apply Optimization methods

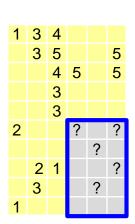

# Backup Slides

# The Netflix Challenge: 2006-09

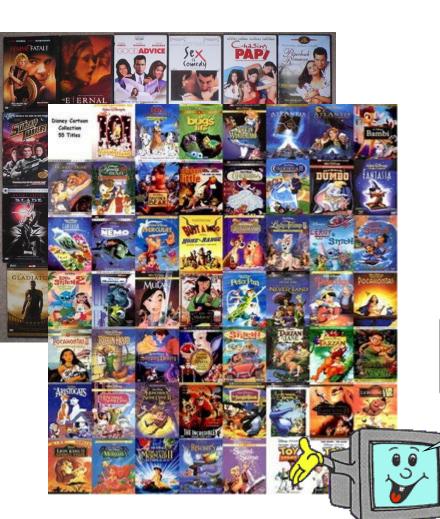

# Recommender systems

We Know What You Ought To Be Watching This Summer

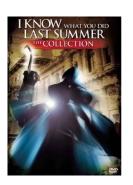

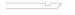

#### **Netflix Prize**

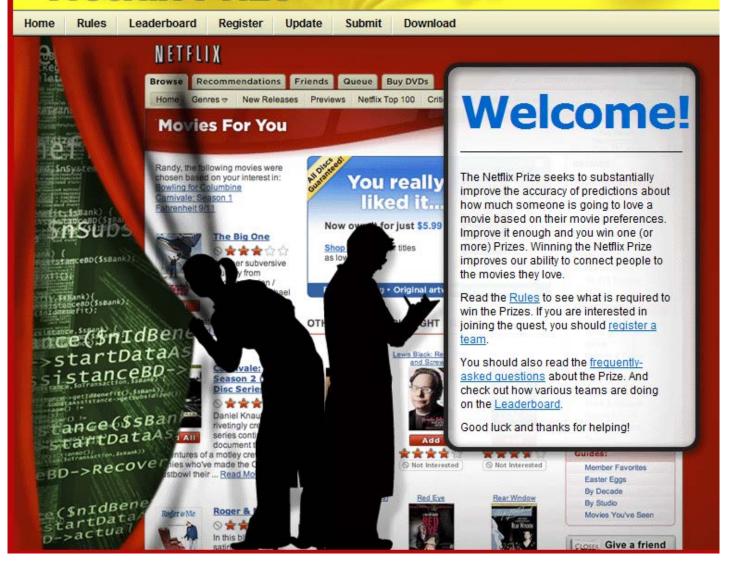

#### **Netflix Prize**

- Training data
  - 100 million ratings
  - 480,000 users
  - 17,770 movies
  - 6 years of data: 2000-2005
- Test data
  - Last few ratings of each user (2.8 million)
  - Evaluation criterion: root mean squared error (RMSE)
  - Netflix Cinematch RMSE: 0.9514
- Competition
  - 2700+ teams
  - \$1 million grand prize for 10% improvement on Cinematch result
  - \$50,000 2007 progress prize for 8.43% improvement

# Movie rating data

#### Training data

#### Test data

| user | movie | score | user | movie | score |
|------|-------|-------|------|-------|-------|
| 1    | 21    | 1     | 1    | 62    | ?     |
| 1    | 213   | 5     | 1    | 96    | ?     |
| 2    | 345   | 4     | 2    | 7     | ?     |
| 2    | 123   | 4     | 2    | 3     | ?     |
| 2    | 768   | 3     | 3    | 47    | ?     |
| 3    | 76    | 5     | 3    | 15    | ?     |
| 4    | 45    | 4     | 4    | 41    | ?     |
| 5    | 568   | 1     | 4    | 28    | ?     |
| 5    | 342   | 2     | 5    | 93    | ?     |
| 5    | 234   | 2     | 5    | 74    | ?     |
| 6    | 76    | 5     | 6    | 69    | ?     |
| 6    | 56    | 4     | 6    | 83    | ?     |

# Overall rating distribution

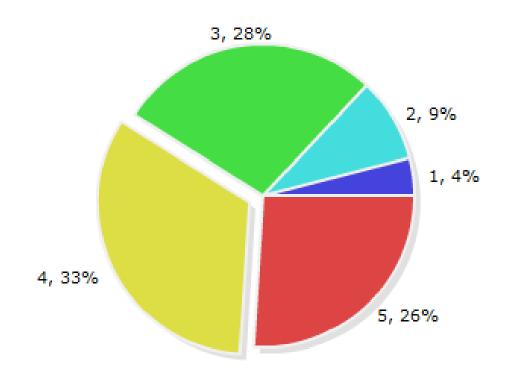

- Third of ratings are 4s
- Average rating is 3.68

## #ratings per movie

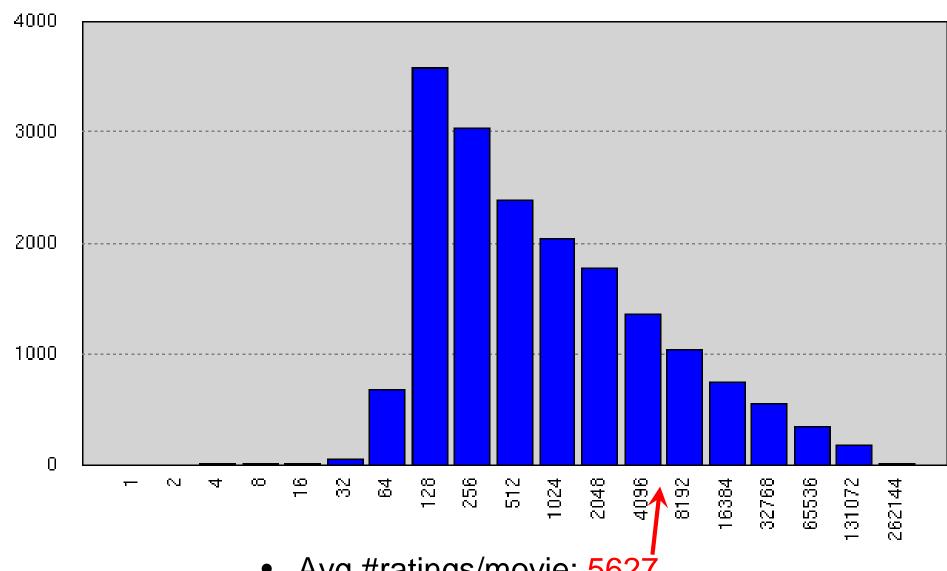

Avg #ratings/movie: 5627

# #ratings per user

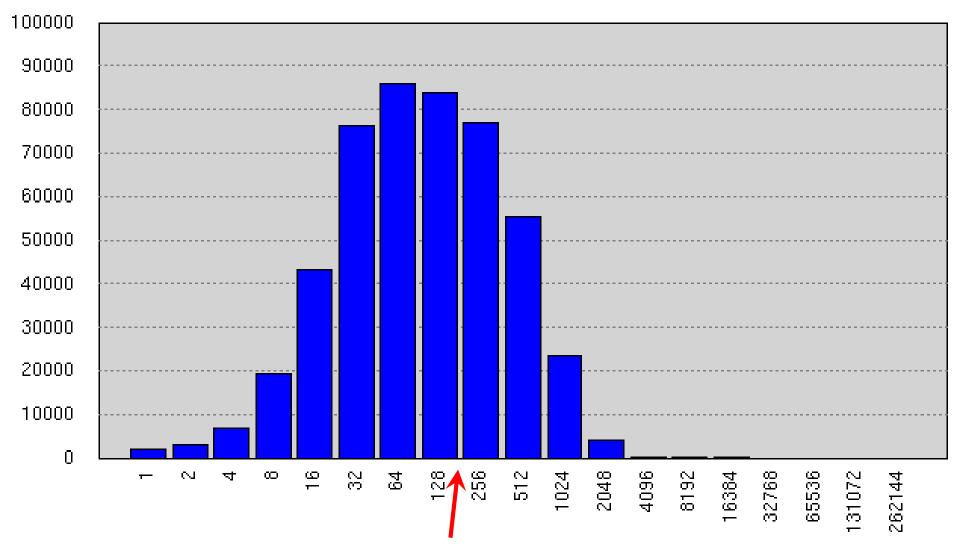

Avg #ratings/user: 208

# Average movie rating by movie count

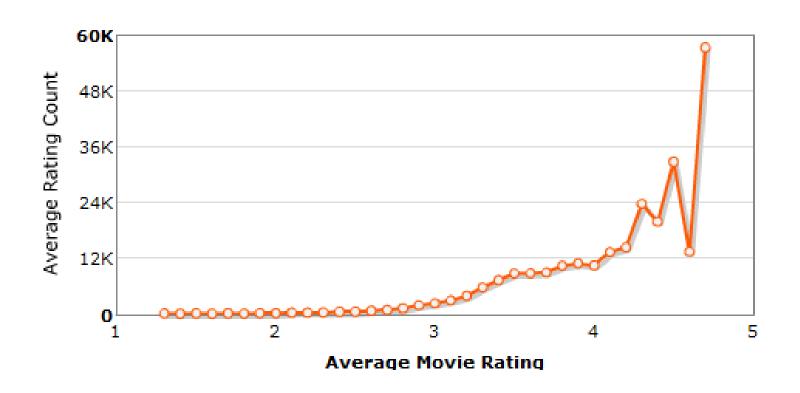

More ratings to better movies

## Most loved movies

| Title                                         | Avg rating | Count  |
|-----------------------------------------------|------------|--------|
| The Shawshank Redemption                      | 4.593      | 137812 |
| Lord of the Rings: The Return of the King     | 4.545      | 133597 |
| The Green Mile                                | 4.306      | 180883 |
| Lord of the Rings: The Two Towers             | 4.460      | 150676 |
| Finding Nemo                                  | 4.415      | 139050 |
| Raiders of the Lost Ark                       | 4.504      | 117456 |
| Forrest Gump                                  | 4.299      | 180736 |
| Lord of the Rings: The Fellowship of the ring | 4.433      | 147932 |
| The Sixth Sense                               | 4.325      | 149199 |
| Indiana Jones and the Last Crusade            | 4.333      | 144027 |

# Challenges

- Size of data
  - Scalability
  - Keeping data in memory
- Missing data
  - 99 percent missing
  - Very imbalanced
- Avoiding overfitting
- Test and training data differ significantly

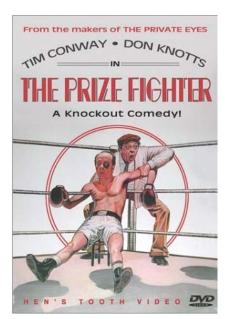

movie #16322

# The BellKor recommender system

- Use an ensemble of complementing predictors
- Two, half tuned models worth more than a single, fully tuned model

# Extending Latent Factor Model to Include Biases

## Modeling Biases and Interactions

#### user bias

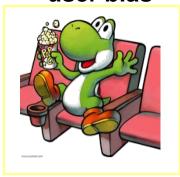

#### movie bias

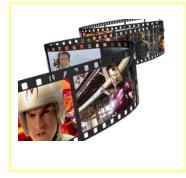

#### user-movie interaction

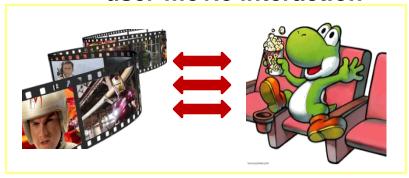

#### **Baseline predictor**

- Separates users and movies
- Benefits from insights into user's behavior
- Among the main practical contributions of the competition
  - $\mu = \text{overall mean rating}$
  - $b_x = bias of user x$
  - $\mathbf{b}_{i}^{n}$  = bias of movie  $\mathbf{i}$

#### **User-Movie interaction**

- Characterizes the matching between users and movies
- Attracts most research in the field
- Benefits from algorithmic and mathematical innovations

#### **Baseline Predictor**

 We have expectations on the rating by user x of movie i, even without estimating x's attitude towards movies like i

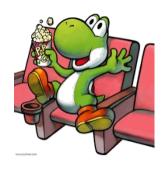

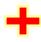

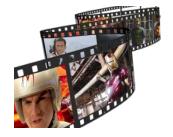

- Rating scale of user x
- Values of other ratings user gave recently (day-specific mood, anchoring, multi-user accounts)

- (Recent) popularity of movie i
- Selection bias; related to number of ratings user gave on the same day ("frequency")

# Putting It All Together

$$r_{\chi i} = \mu + b_{\chi} + b_{i} + q_{i} \cdot p_{\chi}^{T}$$

Overall Bias for Bias for Movie interaction wovie i

#### o Example:

- Mean rating:  $\mu = 3.7$
- You are a critical reviewer: your ratings are 1 star lower than the mean:  $b_x = -1$
- Star Wars gets a mean rating of 0.5 higher than average movie:  $b_i = + 0.5$
- Predicted rating for you on Star Wars:

$$= 3.7 - 1 + 0.5 = 3.2$$

## Fitting the New Model

#### o Solve:

$$\min_{Q,P} \sum_{(x,i)\in R} \left(r_{xi} - (\mu + b_x + b_i + q_i p_x^T)\right)^2$$

$$= \sum_{(x,i)\in R} \left(r_{xi} - (\mu + b_x + b_i + q_i p_x^T)\right)^2$$

$$= \sum_{(x,i)\in R} \left(r_{xi} - (\mu + b_x + b_i + q_i p_x^T)\right)^2$$

$$= \sum_{(x,i)\in R} \left(r_{xi} - (\mu + b_x + b_i + q_i p_x^T)\right)^2$$

$$= \sum_{(x,i)\in R} \left(r_{xi} - (\mu + b_x + b_i + q_i p_x^T)\right)^2$$

$$= \sum_{(x,i)\in R} \left(r_{xi} - (\mu + b_x + b_i + q_i p_x^T)\right)^2$$

$$= \sum_{(x,i)\in R} \left(r_{xi} - (\mu + b_x + b_i + q_i p_x^T)\right)^2$$

$$= \sum_{(x,i)\in R} \left(r_{xi} - (\mu + b_x + b_i + q_i p_x^T)\right)^2$$

$$= \sum_{(x,i)\in R} \left(r_{xi} - (\mu + b_x + b_i + q_i p_x^T)\right)^2$$

$$= \sum_{(x,i)\in R} \left(r_{xi} - (\mu + b_x + b_i + q_i p_x^T)\right)^2$$

$$= \sum_{(x,i)\in R} \left(r_{xi} - (\mu + b_x + b_i + q_i p_x^T)\right)^2$$

$$= \sum_{(x,i)\in R} \left(r_{xi} - (\mu + b_x + b_i + q_i p_x^T)\right)^2$$

$$= \sum_{(x,i)\in R} \left(r_{xi} - (\mu + b_x + b_i + q_i p_x^T)\right)^2$$

$$= \sum_{(x,i)\in R} \left(r_{xi} - (\mu + b_x + b_i + q_i p_x^T)\right)^2$$

$$= \sum_{(x,i)\in R} \left(r_{xi} - (\mu + b_x + b_i + q_i p_x^T)\right)^2$$

$$= \sum_{(x,i)\in R} \left(r_{xi} - (\mu + b_x + b_i + q_i p_x^T)\right)^2$$

$$= \sum_{(x,i)\in R} \left(r_{xi} - (\mu + b_x + b_i + q_i p_x^T)\right)^2$$

$$= \sum_{(x,i)\in R} \left(r_{xi} - (\mu + b_x + b_i + q_i p_x^T)\right)^2$$

$$= \sum_{(x,i)\in R} \left(r_{xi} - (\mu + b_x + b_i + q_i p_x^T)\right)^2$$

$$= \sum_{(x,i)\in R} \left(r_{xi} - (\mu + b_x + b_i + q_i p_x^T)\right)^2$$

$$= \sum_{(x,i)\in R} \left(r_{xi} - (\mu + b_x + b_i + q_i p_x^T)\right)^2$$

$$= \sum_{(x,i)\in R} \left(r_{xi} - (\mu + b_x + b_i + q_i p_x^T)\right)^2$$

$$= \sum_{(x,i)\in R} \left(r_{xi} - (\mu + b_x + b_i + q_i p_x^T)\right)^2$$

$$= \sum_{(x,i)\in R} \left(r_{xi} - (\mu + b_x + b_i + q_i p_x^T)\right)^2$$

$$= \sum_{(x,i)\in R} \left(r_{xi} - (\mu + b_x + b_i + q_i p_x^T)\right)^2$$

$$= \sum_{(x,i)\in R} \left(r_{xi} - (\mu + b_x + b_i + q_i p_x^T)\right)^2$$

$$= \sum_{(x,i)\in R} \left(r_{xi} - (\mu + b_x + b_i + q_i p_x^T)\right)^2$$

 $\lambda$  is selected via gridsearch on a validation set

#### Stochastic gradient decent to find parameters

• **Note:** Both biases  $b_u$ ,  $b_i$  as well as interactions  $q_i$ ,  $p_u$  are treated as parameters (we estimate them)

## BellKor Recommender System

- The winner of the Netflix Challenge
- Multi-scale modeling of the data:
   Combine top level, "regional"
   modeling of the data, with
   a refined, local view:
  - Global:
    - Overall deviations of users/movies
  - Factorization:
    - Addressing "regional" effects
  - Collaborative filtering:
    - Extract local patterns

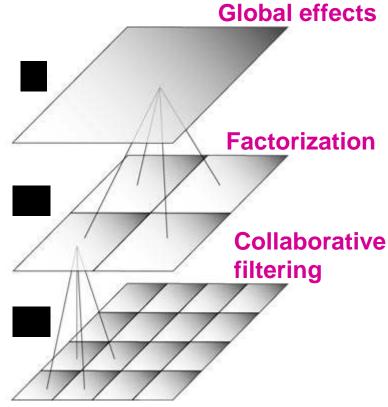

#### Performance of Various Methods

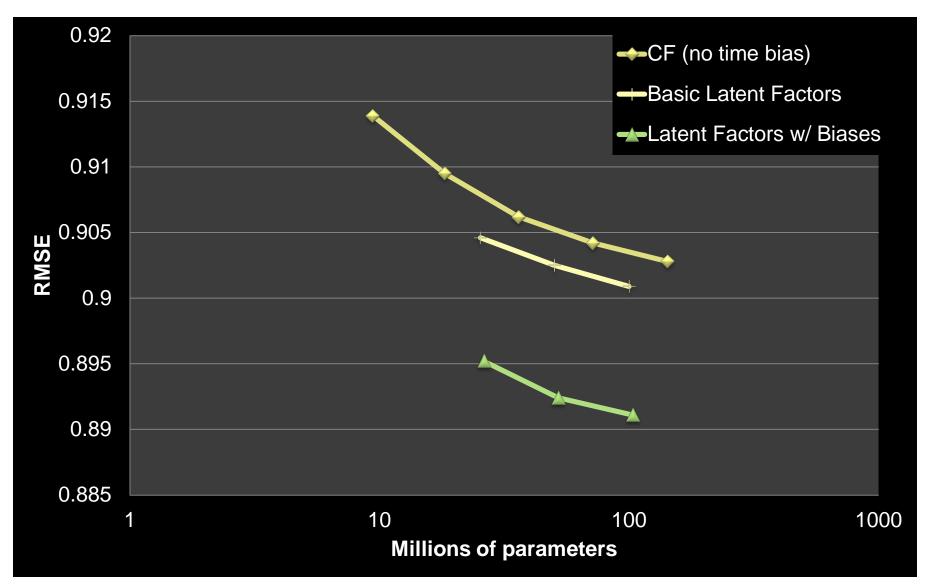

#### Performance of Various Methods

Global average: 1.1296

User average: 1.0651

Movie average: 1.0533

Netflix: 0.9514

Basic Collaborative filtering: 0.94

Collaborative filtering++: 0.91

Latent factors: 0.90

Latent factors+Biases: 0.89

Grand Prize: 0.8563

#### **Temporal Biases Of Users**

#### Sudden rise in the average movie rating (early 2004)

- Improvements in Netflix
- GUI improvements
- Meaning of rating changed

#### o Movie age

- Users prefer new movies without any reasons
- Older movies are just inherently better than newer ones

Y. Koren, Collaborative filtering with temporal dynamics, KDD '09

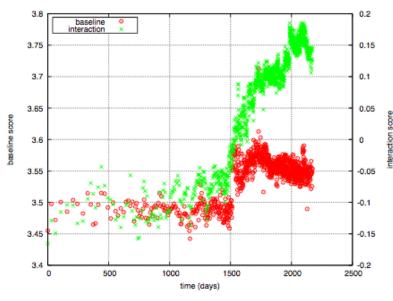

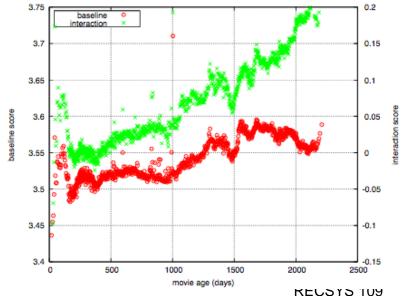

### **Temporal Biases & Factors**

#### o Original model:

$$r_{xi} = \mu + b_x + b_i + q_i \cdot p_x^T$$

• Add time dependence to biases:

$$r_{xi} = \mu + b_x(t) + b_i(t) + q_i \cdot p_x^T$$

- Make parameters  $b_{ij}$  and  $b_{ij}$  to depend on time
- (1) Parameterize time-dependence by linear trends
  - (2) Each bin corresponds to 10 consecutive weeks

#### Add temporal dependence to factors

•  $p_x(t)$ ... user preference vector on day t

$$b_i(t) = b_i + b_{i,\operatorname{Bin}(t)}$$

Y. Koren, Collaborative filtering with temporal dynamics, KDD '09

## Adding Temporal Effects

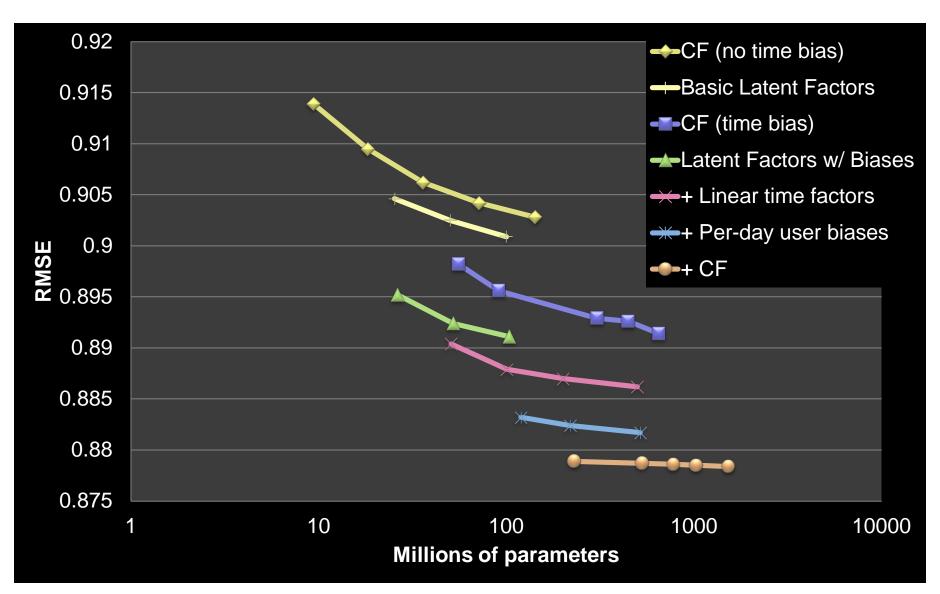

#### Performance of Various Methods

Global average: 1.1296

User average: 1.0651

Movie average: 1.0533

Netflix: 0.9514

Basic Collaborative filtering: 0.94

Collaborative filtering++: 0.91

Latent factors: 0.90

Latent factors+Biases: 0.89

Latent factors+Biases+Time: 0.876

Still no prize! 
Getting desperate.

Try a "kitchen sink" approach!

Grand Prize: 0.8563

#### The big picture

# Solution of BellKor's Pragmatic Chaos

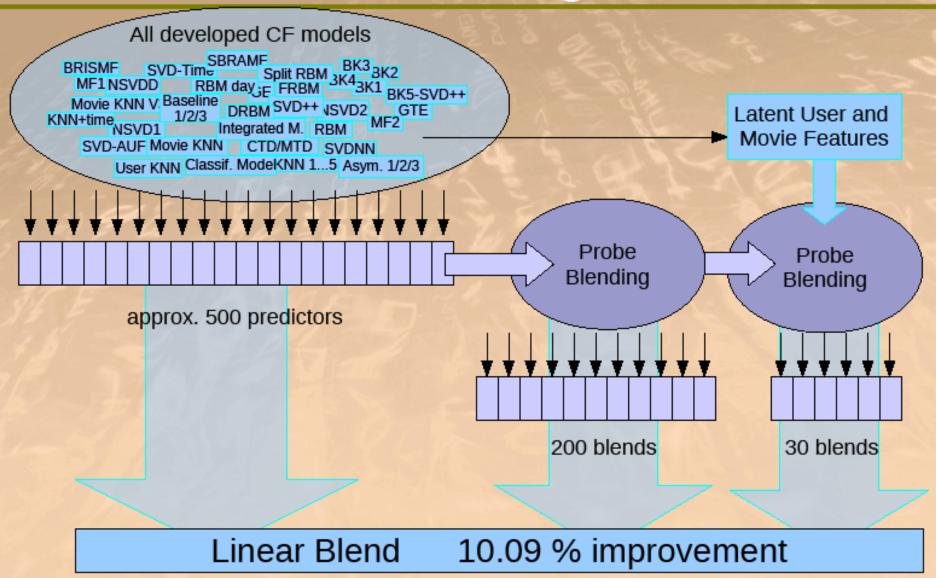

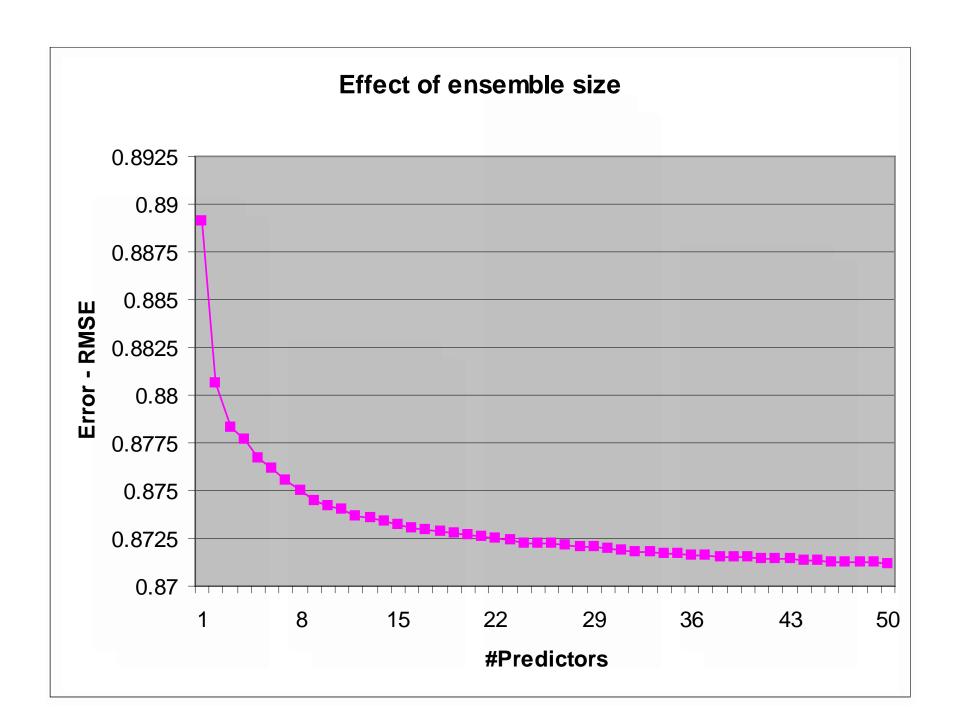

# Standing on June 26th 2009

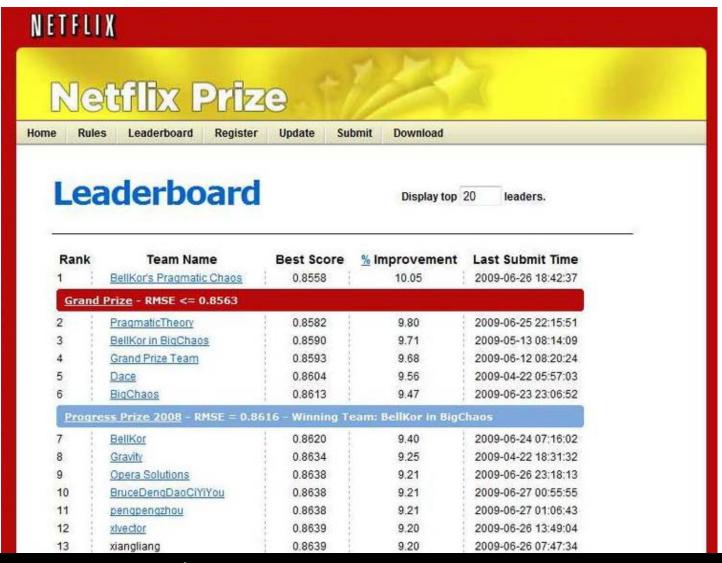

June 26th submission triggers 30-day "last call"

## The Last 30 Days

#### Ensemble team formed

- Group of other teams on leaderboard forms a new team
- Relies on combining their models
- Quickly also get a qualifying score over 10%

#### BellKor

- Continue to get small improvements in their scores
- Realize that they are in direct competition with Ensemble

#### Strategy

- Both teams carefully monitoring the leaderboard
- Only sure way to check for improvement is to submit a set of predictions
  - This alerts the other team of your latest score

#### 24 Hours from the Deadline

#### Submissions limited to 1 a day

Only 1 final submission could be made in the last 24h

#### 24 hours before deadline...

 BellKor team member in Austria notices (by chance) that Ensemble posts a score that is slightly better than BellKor's

#### Frantic last 24 hours for both teams

- Much computer time on final optimization
- Carefully calibrated to end about an hour before deadline

#### Final submissions

- BellKor submits a little early (on purpose), 40 mins before deadline
- Ensemble submits their final entry 20 mins later
- ....and everyone waits....

# **Netflix Prize**

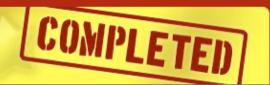

Home

Rules

Leaderboard

Update

Download

#### Leaderboard

Showing Test Score. Click here to show quiz score

Display top 20 ‡ leaders.

| Rank  | Team Name                                 | Best Test Score     | % Improvement | Best Submit Time    |
|-------|-------------------------------------------|---------------------|---------------|---------------------|
| Grand | Prize - RMSE = 0.8567 - Winning To        | am: Relikor's Pragr | natic Chace   |                     |
| 1     | BellKor's Pragmatic Chaos                 | 0.8567              | 10.06         | 2009-07-26 18:18:28 |
| 2     | The Ensemble                              | 0.8567              | 10.06         | 2009-07-26 18:38:22 |
| 3     | Grand Prize Team                          | 0.0002              | 0.00          | 2000-07-02-1:2      |
| 4     | Opera Solutions and Vandelay United       | 0.8588              | 9.84          | 2009-07-10 01:12:31 |
| 5     | Vandelay Industries !                     | 0.8591              | 9.81          | 2009-07-10 00:32:20 |
| 6     | PragmaticTheory                           | 0.8594              | 9.77          | 2009-06-24 12:06:56 |
| 7     | BellKor in BigChaos                       | 0.8601              | 9.70          | 2009-05-13 08:14:09 |
| 8     | <u>Dace</u>                               | 0.8612              | 9.59          | 2009-07-24 17:18:43 |
| 9     | Feeds2                                    | 0.8622              | 9.48          | 2009-07-12 13:11:51 |
| 10    | BigChaos                                  | 0.8623              | 9.47          | 2009-04-07 12:33:59 |
| 11    | Opera Solutions                           | 0.8623              | 9.47          | 2009-07-24 00:34:07 |
| 12    | BellKor                                   | 0.8624              | 9.46          | 2009-07-26 17:19:11 |
| Progr | <u>ess Prize 2008</u> - RMSE = 0.8627 - W | inning Team: BellKo | r in BigChaos |                     |
| 13    | xiangliang                                | 0.8642              | 9.27          | 2009-07-15 14:53:22 |
| 14    | Gravity                                   | 0.8643              | 9.26          | 2009-04-22 18:31:32 |
| 15    | Ces                                       | 0.8651              | 9.18          | 2009-06-21 19:24:53 |
| 16    | Invisible Ideas                           | 0.8653              | 9.15          | 2009-07-15 15:53:04 |
| 17    | Just a guy in a garage                    | 0.8662              | 9.06          | 2009-05-24 10:02:54 |
| 18    | J Dennis Su                               | 0.8666              | 9.02          | 2009-03-07 17:16:17 |
| 19    | Craig Carmichael                          | 0.8666              | 9.02          | 2009-07-25 16:00:54 |
| 20    | acmehill                                  | 0.8668              | 9.00          | 2009-03-21 16:20:50 |

# Million \$ Awarded Sept 21st 2009

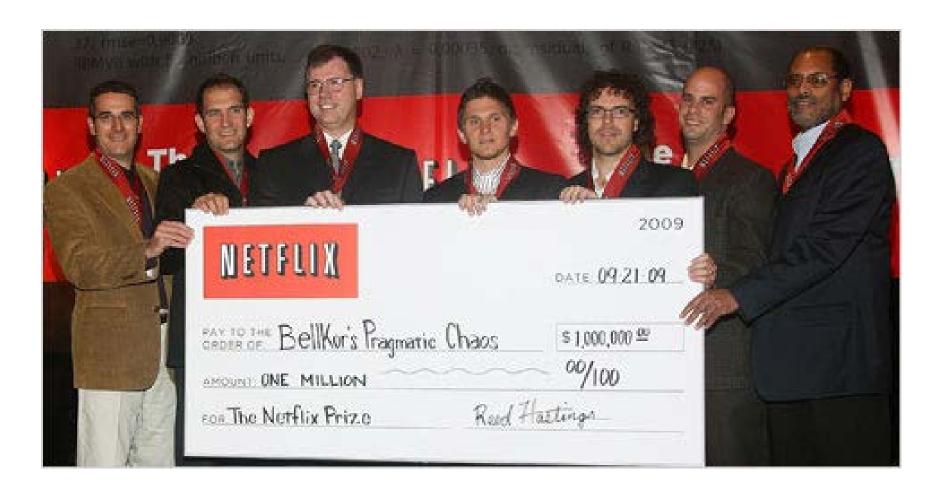

## **Further reading**

- Y. Koren, Collaborative filtering with temporal dynamics, KDD '09
- http://www2.research.att.com/~volinsky/netflix/bpc.html
- http://www.the-ensemble.com/